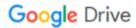

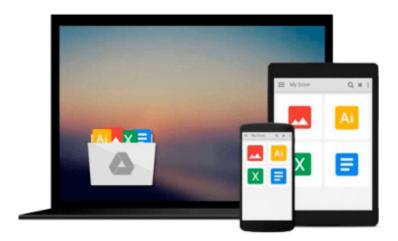

## Switching to the Mac: The Missing Manual, Leopard Edition

David Pogue

Download now

Click here if your download doesn"t start automatically

### Switching to the Mac: The Missing Manual, Leopard Edition

David Pogue

Switching to the Mac: The Missing Manual, Leopard Edition David Pogue

Is Windows giving you pause? Ready to make the leap to the Mac instead? There has never been a better time to switch from Windows to Mac, and this incomparable guide will help you make a smooth transition. *New York Times* columnist and Missing Manuals creator David Pogue gets you past three challenges: transferring your stuff, assembling Mac programs so you can do what you did with Windows, and learning your way around Mac OS X.

Why is this such a good time to switch? Upgrading from one version of Windows to another used to be simple. But now there's Windows Vista, a veritable resource hog that forces you to relearn everything. Learning a Mac is not a piece of cake, but once you do, the rewards are oh-so-much better. No viruses, worms or spyware. No questionable firewalls, inefficient permissions, or other strange features. Just a beautiful machine with a thoroughly reliable system. And if you're still using Windows XP, we've got you covered, too.

If you're ready to take on Mac OS X Leopard, the latest edition of this bestselling guide tells you everything you need to know:

- **Transferring your stuff** -- Moving photos, MP3s, and Microsoft Office documents is the easy part. This book gets you through the tricky things: extracting your email, address book, calendar, Web bookmarks, buddy list, desktop pictures, and MP3 files.
- **Re-creating your software suite** -- Big-name programs (Word, Photoshop, Firefox, Dreamweaver, and so on) are available in both Mac and Windows versions, but hundreds of other programs are available only for Windows. This guide identifies the Mac equivalents and explains how to move your data to them.
- **Learning Leopard** -- Once you've moved into the Mac, a final task awaits: Learning your way around. Fortunately, you're in good hands with the author of *Mac OS X: The Missing Manual*, the #1 bestselling guide to the Macintosh.

Moving from Windows to a Mac successfully and painlessly is the one thing Apple does not deliver. *Switching to the Mac: The Missing Manual, Leopard Edition* is your ticket to a new computing experience.

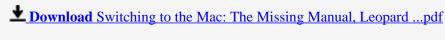

Read Online Switching to the Mac: The Missing Manual, Leopar ...pdf

## Download and Read Free Online Switching to the Mac: The Missing Manual, Leopard Edition David Pogue

#### From reader reviews:

#### **Paul McKinney:**

Do you have favorite book? When you have, what is your favorite's book? Reserve is very important thing for us to be aware of everything in the world. Each publication has different aim or even goal; it means that publication has different type. Some people sense enjoy to spend their time for you to read a book. These are reading whatever they have because their hobby is reading a book. How about the person who don't like reading through a book? Sometime, individual feel need book after they found difficult problem or even exercise. Well, probably you'll have this Switching to the Mac: The Missing Manual, Leopard Edition.

#### **Charity Reulet:**

What do you think of book? It is just for students because they're still students or it for all people in the world, what best subject for that? Just simply you can be answered for that query above. Every person has several personality and hobby for each other. Don't to be obligated someone or something that they don't wish do that. You must know how great and also important the book Switching to the Mac: The Missing Manual, Leopard Edition. All type of book can you see on many methods. You can look for the internet solutions or other social media.

#### **Mandi Rice:**

What do you regarding book? It is not important to you? Or just adding material when you need something to explain what yours problem? How about your free time? Or are you busy person? If you don't have spare time to complete others business, it is make one feel bored faster. And you have time? What did you do? Every individual has many questions above. They should answer that question because just their can do that. It said that about reserve. Book is familiar in each person. Yes, it is proper. Because start from on jardín de infancia until university need this particular Switching to the Mac: The Missing Manual, Leopard Edition to read.

#### **Catherine Taylor:**

Many people spending their period by playing outside together with friends, fun activity together with family or just watching TV 24 hours a day. You can have new activity to shell out your whole day by looking at a book. Ugh, do you consider reading a book will surely hard because you have to bring the book everywhere? It all right you can have the e-book, getting everywhere you want in your Smartphone. Like Switching to the Mac: The Missing Manual, Leopard Edition which is getting the e-book version. So, try out this book? Let's view.

Download and Read Online Switching to the Mac: The Missing Manual, Leopard Edition David Pogue #HY3GOPJ09FI

### Read Switching to the Mac: The Missing Manual, Leopard Edition by David Pogue for online ebook

Switching to the Mac: The Missing Manual, Leopard Edition by David Pogue Free PDF d0wnl0ad, audio books, books to read, good books to read, cheap books, good books, online books, books online, book reviews epub, read books online, books to read online, online library, greatbooks to read, PDF best books to read, top books to read Switching to the Mac: The Missing Manual, Leopard Edition by David Pogue books to read online.

# Online Switching to the Mac: The Missing Manual, Leopard Edition by David Pogue ebook PDF download

Switching to the Mac: The Missing Manual, Leopard Edition by David Pogue Doc

Switching to the Mac: The Missing Manual, Leopard Edition by David Pogue Mobipocket

Switching to the Mac: The Missing Manual, Leopard Edition by David Pogue EPub